## bioenergy industry directory

## working to promote bioenergy

near the share the second state of the

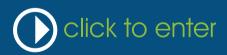

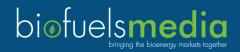